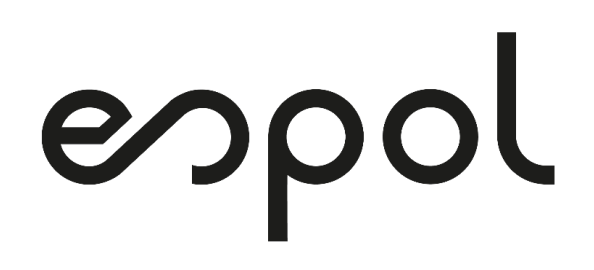

### **ESCUELA SUPERIOR POLITÉCNICA DEL LITORAL**

FACULTAD DE ELECTRICIDAD Y COMPUTACIÓN

## **DISEÑO DE CONTROLES DE TENSIÓN Y POTENCIA REACTIVA EN SISTEMAS DE TRANSMISIÓN**

PROYECTO INTEGRADOR

Previo a la obtención del título de:

### **Ingeniero en Electricidad**

Presentado por:

Italo Gustavo Erazo Bolaños Joshué Eduardo Quingaluiza Román

Supervisado por: PhD. Miguel Torres Rodriguez

GUAYAQUIL-ECUADOR AÑO: 2020

## DEDICATORIA

*Dedico la culminación de mi etapa universitaria a mis padres, quienes han sido mi ejemplo de esfuerzo, dedicación y perseverancia, cuyo apoyo incondicional y confianza depositada en mi, me ha permitido llegar hasta donde estoy. Los amo y admiro infinitamente. Italo Gustavo Erazo Bolaños*

*Dedico este proyecto a Dios, que me ha llevado de su mano siempre a lo largo de mi vida y etapa estudiantil.*

*A mis padres, mis dos pilares fundamentales quienes me dieron vida, educación, apoyo y consejos, a quienes atribuyo todos mis logros gracias a su inmenso amor y sacrificio.*

*A mis compañeros, a mis maestros, amigos y familia por confiar siempre en mí y estar ahí cuando lo he necesitado.*

*Joshué Eduardo Quingaluiza Román*

## AGRADECIMIENTOS

*Extendemos nuestro más grande agradecimiento a nuestro profesor y amigo Miguel A. Torres, maestro de quien recibimos apoyo incondicional desde siempre; quien en conjunto con el Profesor Carlos A. Castro y Valeria Zambrano conformaron el pilar esencial para la elaboración, ejecución y sustentación de este proyecto integrador.*

*A nuestros amigos, con quienes logramos superar el extenso camino universitario con un apoyo mutuo conformando una amistad perdurará con el tiempo.*

## DECLARACIÓN EXPRESA

"Los derechos de titularidad y explotación, nos corresponde conforme al reglamento de propiedad intelectual de la institución; Italo Gustavo Erazo Bolaños y Joshué Eduardo Quingaluiza Román damos nuestro consentimiento para que la ESPOL realice la comunicación pública de la obra por cualquier medio con el fin de promover la consulta, difusión y uso público de la producción intelectual"

Italo Gustavo Erazo Bolaños Joshué Eduardo Quingaluiza Román

## EVALUADORES

Profesor de la materia Profesor tutor

Msc. Fernando Vaca Urbano PhD. Miguel Torres Rodriguez

## RESUMEN

La planificación del SEP óptimo nace de la necesidad de hallar un punto de operación que considere la minimización de las pérdidas del sistema y un despacho económico rentable. En la actualidad existen múltiples modelos que satisfacen estas necesidades de manera asertiva utilizando herramientas de programación o de manera más tradicional algoritmos basados en análisis numérico.

El siguiente escrito muestra un paquete computacional de un modelado de flujo de carga óptimo para sistemas de transmisión eléctrica en el cual se obtienen como resultado, voltajes y potencias generadas con la implementación de dos controles:

- Control de potencia reactiva.
- Control de voltaje por ajuste de TAP.

Este ultimo control mencionado tiene la peculiaridad de encontrar un punto de operación óptimo bajo requerimientos de voltajes específicos en barras controladas utilizando como recurso el tap del transformador asociado a su respectiva línea de transmisión. Se utilizó como herramienta computacional el lenguaje de programación aritmético AMPL en conjunto con el solver Bonmin para la optimización de la función objetivo sujeta a las restricciones deseadas.

Los resultados que se obtuvieron demostraron ser de alta fiabilidad ya que satisfacían cada uno de los puntos propuestos tales como balance de potencia, límites de potencia y obedecían las características de cada uno de los tipo de barras del sistema de potencia. El presente proyecto representa un aporte al estudio de flujos de carga óptimo gracias a su sencilla implementación y exactitud.

**Palabras Clave:** optimización en sistemas de potencia, flujo de carga óptimo, AMPL, control en tap de transformador, control de potencia reactiva.

## ABSTRACT

The planning of the optimal power system arises from the need to find an operating point that considers the minimization of system losses and a profitable economic dispatch. Currently, there are multiple models that satisfy these needs using programming tools or, more traditionally, algorithms based on numerical analysis. The following paper shows a computational package of an optimal charge flow modeling for electrical transmission systems in which we have as results, voltages and powers generated with the implementation of two controls:

- Reactive power control.
- Voltage control by TAP adjustment.

This last mentioned control has the peculiarity of finding an optimal operating point under specific load-bus voltage requirements using the tap of the transformer associated with its respective transmission line as a resource.

The arithmetic programming language ampl was used as a computational tool together with the Bonmin solver for the optimization of the objective function subject to the desired restrictions.

The results that were obtained proved to be highly reliable since they satisfied each of the proposed points such as power balance, power limits and obeyed the characteristics of each of the types of bars in the power system.

This project represents a contribution to the study of optimal load flows thanks to its simple implementation and accuracy.

**Keywords:** optimization in power systems, optimal load flow, ampl, transformer tap control, reactive power control.

# **Índice general**

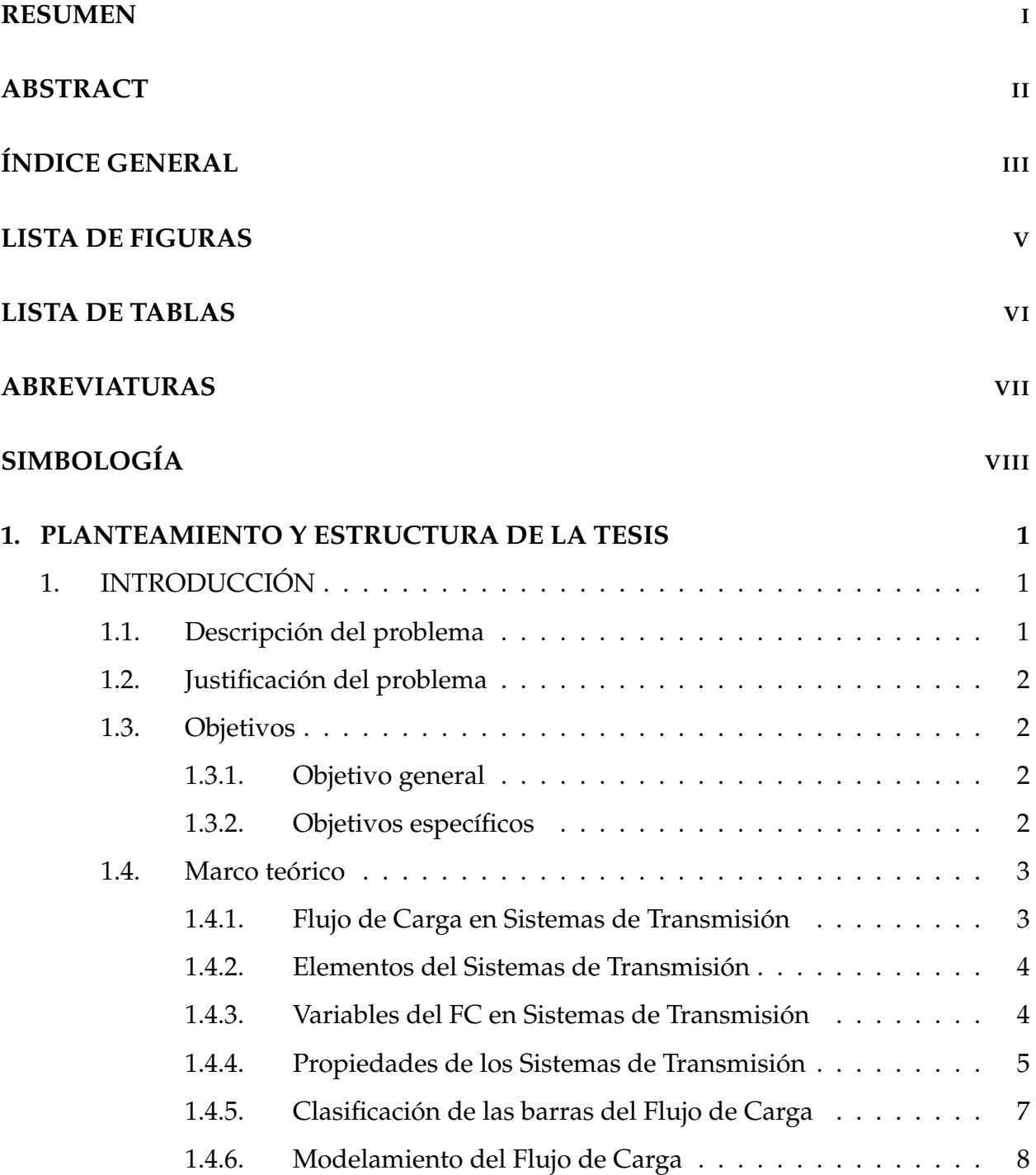

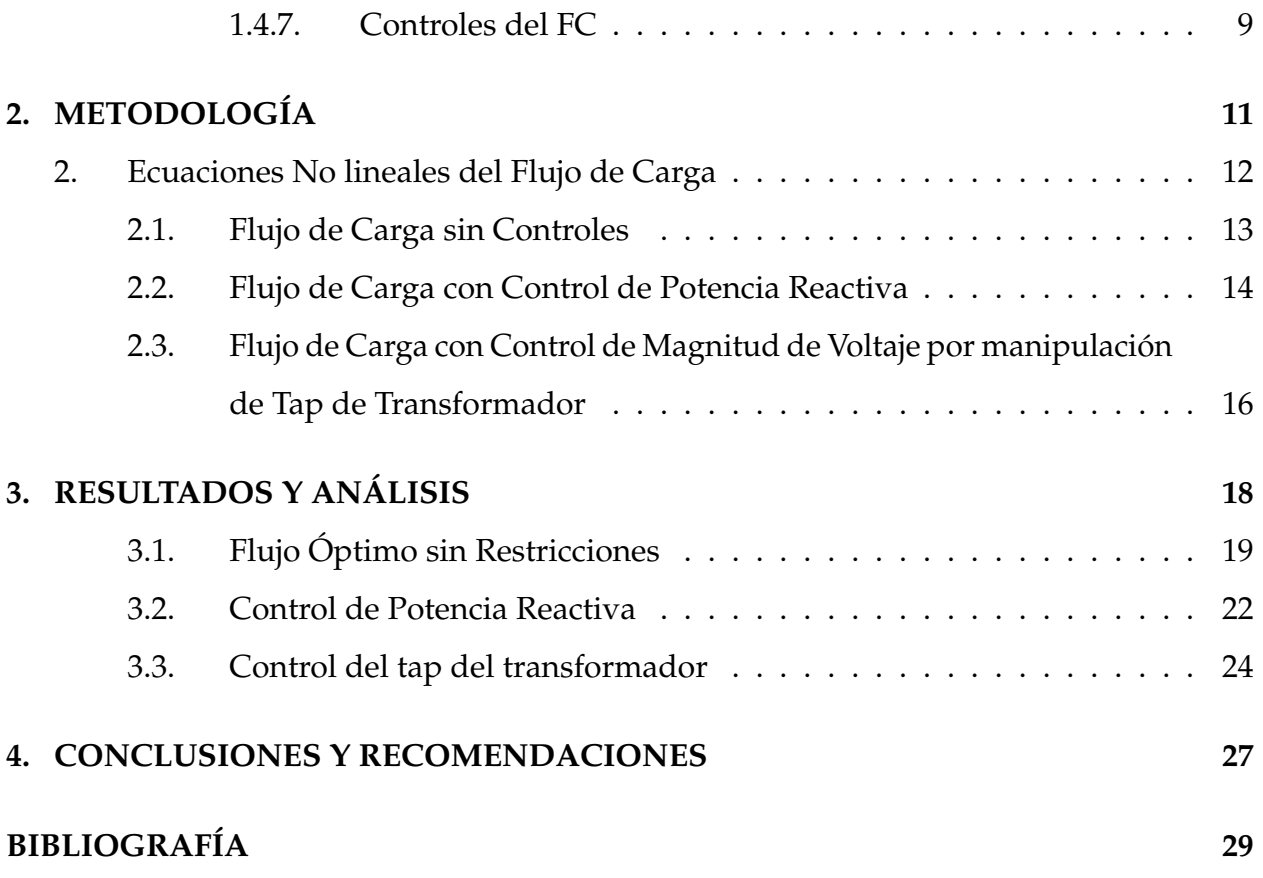

# **Índice de figuras**

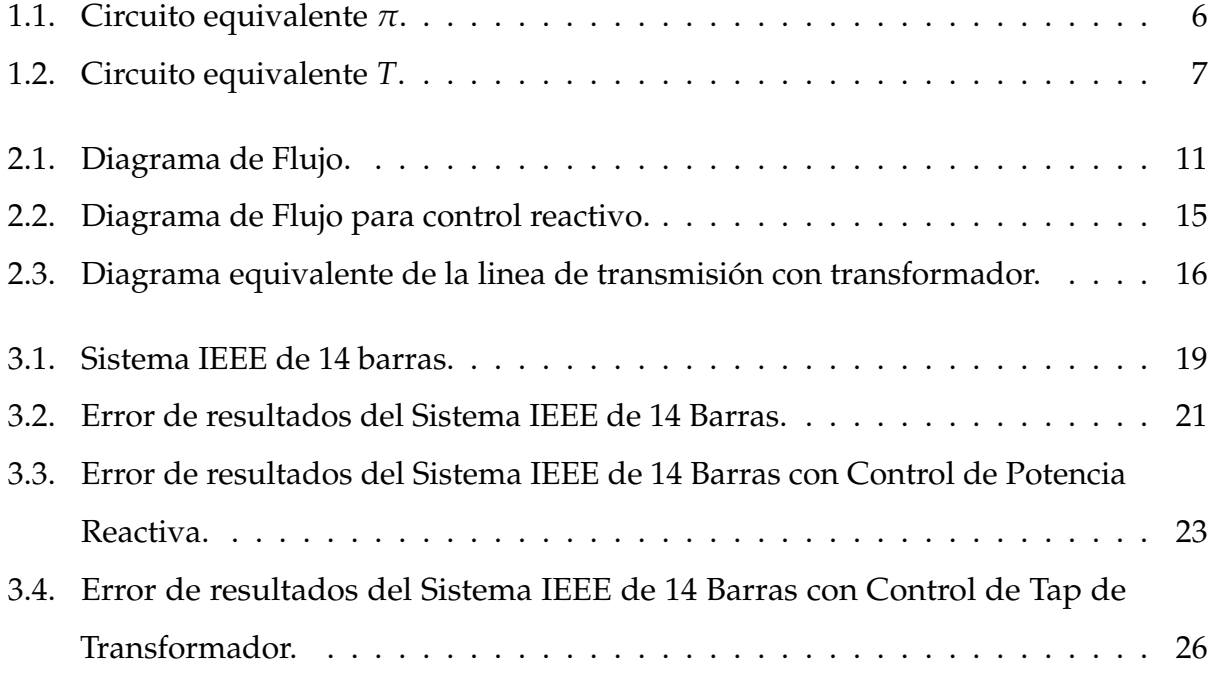

# **Índice de tablas**

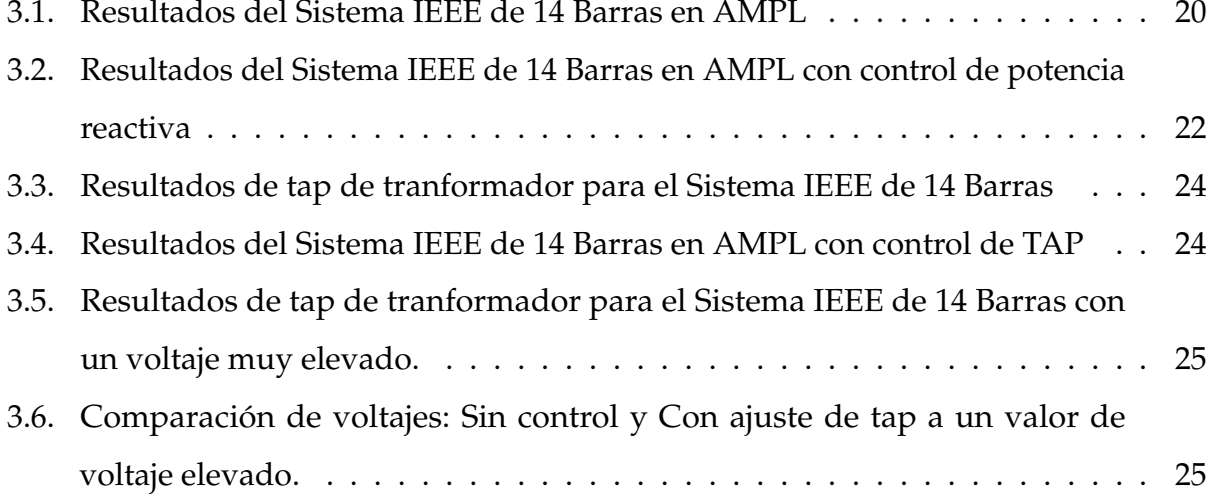

### **ABREVIATURAS**

- AMPL A Mathematical Programming Language
- FC Flujo de Carga
- LT Línea de Transmisión
- MVAR Mega Voltio Amperio Reactivo
- PAG Potencia Activa Generada
- SEP Sistema Eléctrico de Potencia
- ST Sistemas de Transmisión

## SIMBOLOGÍA

- $\Omega_b$  Conjunto de barras existentes en el sistema.
- Ω*l* Conjunto de líneas existentes en el sistema.
- *rkm* Resistencia eléctrica en serie entre las barras k y m.
- *xkm* Reactancia eléctrica en serie entre las barras k y m.
- *bkm* Susceptancia eléctrica en paralelo entre las barras k y m.
- *zkm* Impedancia eléctrica en serie entre las barras k y m.
- *Gkm* Conductancia equivalente conectada entre las barras *k* y *m*.
- *Bkm* Susceptancia equivalente conectada entre las barras *k* y *m*.
	- *n* Número total de barras.
- *Ybus* Matriz admitancia de Flujo de Carga.
	- *Vk* Magnitud de voltaje en la barra k.
	- *θk* Ángulo de fase del voltaje en la barra k.
- *Pgk* Potencia activa generada en la barra k.
- *Qg<sup>k</sup>* Potencia reactiva generada en la barra k.
- *Pkm* Potencia activa de la barra k a la barra m.
- *Qkm* Potencia reactiva de la barra k a la barra m.
- $Q_k^{sh}$  Potencia reactiva shunt en la barra k.
	- *θk* Ángulo en la barra *k*.
- *akm* Tap del transformador entre la barra k a la barra m.
- *yskm* Admitancia serie entre la barra k a la barra m.
- *bckm* Susceptancia paralelo entre la barra k a la barra m.
- *YBUSkm* Matriz de admitancias del sistema.
- *ratiokm* Relación de vueltas en los transformadores

# Capítulo 1 PLANTEAMIENTO Y ESTRUCTURA DE LA TESIS

### **1. INTRODUCCIÓN**

#### **1.1. Descripción del problema**

En la actualidad el uso de paquetes computacionales para el estudio de los sistemas de transmisión se ha convertido en un recurso esencial para las empresas a cargo de su monitoreo ya que permite conocer la manera en que varían sus parámetros de importancia debido al aumento de carga para luego dar paso a una planificación de mejoras a efectuarse.

Existen diferentes paquetes computacionales que presentan el comportamiento de los controladores en los sistemas de transmisión, mayoritariamente se hace énfasis al control de potencia reactiva. Pocos paquetes académicos e investigativos presentan el modelamiento del control de los pasos de taps de transformadores para gestionar los niveles de voltaje local y/o remoto. En este sentido, surge la necesidad de desarrollar un modelamiento que permita visualizar el comportamiento de los controladores de niveles de tensión.

#### **1.2. Justificación del problema**

Los sistemas de transmisión en general tienen una finalidad conjunta: el transporte de la energía de la manera más óptima tal que satisfaga la demanda en los puntos de distribución. Por esta razón desde la etapa estudiantil se imparten los diferentes métodos y conceptos para efectuar el transporte energético eficientemente.

De esta manera los paquetes computacionales se convirtieron en un recurso importante para el sector eléctrico en donde la innovación en el tiempo de respuesta, exactitud de resultados y versatilidad en los controles lo hacen más completo.

#### **1.3. Objetivos**

#### **1.3.1. Objetivo general**

Realizar un paquete computacional que permita la evaluación del modelo de flujo de carga no linear utilizando el método de Newton permitiendo el estudio del comportamiento del sistema ante los controles de voltaje y potencia reactiva con la finalidad de realizar una optimización del sistema.

#### **1.3.2. Objetivos específicos**

- Discutir los posibles inconvenientes que presentan los actuales paquetes computacionales para el modelo de flujos de potencia en lineas de transmisión.
- Analizar las carencias que presentan hoy en día los principales paquetes computacionales, basándonos en simulaciones realizadas en el programa MatPower.
- Implementar el paquete computacional en AMPL que permitirá realizar controles de potencia reactiva con ajuste automático del tap .
- Verificar resultados del despacho de potencia generada en las diferentes barras del sistema de transmisión realizando un contraste en MatPower con los los voltajes obtenidos de la simulación.

#### **1.4. Marco teórico**

En esta sección se abordan los diferentes modelos usados para la búsqueda del punto óptimo de funcionamiento de un SEP. También se describe el funcionamiento de los controles y su incidencia en la red.

#### **1.4.1. Flujo de Carga en Sistemas de Transmisión**

El Flujo de Carga (FC) o flujo de potencia [3] es un estudio que facilita determinar el estado operativo del SEP bajo condiciones preestablecidas, de las cuales se tienen principalmente topología, carga y generación eléctrica.

Nace de la necesidad fundamental de planificar el futuro desarrollo del SEP en especial del Sistema de transmisión (ST) puesto que la correcta implementación de nuevas cargas, nuevas centrales, nuevas líneas de transmisión y efectos de interconexiones con otras redes eléctricas es clave para el satisfactorio funcionamiento de este.

Para el mencionado estudio se realiza un modelado estático del ST mediante ecuaciones algebraicas gracias a la naturaleza del mismo con lentas perturbaciones en función del tiempo que permiten un análisis ignorando efectos transitorios, brindando una gran ventaja y simplicidad matemática frente a recurrir a modelos dinámicos basados en ecuaciones diferenciales. El modelado estático se lo deduce utilizando métodos computacionales en los que implica el uso de ecuaciones lineales y ecuaciones no lineales, obteniendo como solución arreglos de módulos y ángulos de fase del voltaje en cada una de las barras, potencia activa y potencia reactiva que fluyen en cada uno de los elementos y las pérdidas del sistema en estudio.

El modelado matemático se fundamenta en la primera ley de Kirchhoff donde la potencia inyectada al sistema será equivalente a la sumatoria de toda la potencia que fluye en cada uno de los elementos y terminales del nodo (conservación de potencia activa y reactiva de la red); además de la segunda ley de Kirchhoff que permite expresar el flujo de potencia de los elementos internos como funciones de voltajes en los nodos terminales.

#### **1.4.2. Elementos del Sistemas de Transmisión**

Los elementos del ST están clasificados en dos tipos: adheridos a un nodo externo o referencia y adheridos a un nodo de la red.

#### **a**. **Adheridos a un nodo externo o referencia**

Aquellos elementos que forman parte externa del sistemas y que son modelados como inyección de potencia en los nodos respectivos de la red.

- Generadores eléctricos.
- Cargas eléctricas.
- Reactores eléctricos.
- Capacitores eléctricos.

#### **b**. **Adheridos a un nodo de la red**

Aquellos elementos del FC que son propios del sistema.

- Lineas de transmisión eléctrica.
- Transformadores eléctricos.
- Desfasadores eléctricos.

#### **1.4.3. Variables del FC en Sistemas de Transmisión**

Tal como fue mencionado en la sección 1.4.1 la formulación básica del FC se basa en el modelamiento estático de ecuaciones lineales y ecuaciones no lineales que representen las leyes de Kirchhoff y además restricciones de operación de la red.

Este modelamiento está compuesto de cuatro variables:

- *Vk* Magnitud de voltaje en la barra k.
- *θk* Ángulo de fase del voltaje en la barra k.
- *Pgk* Potencia activa generada en la barra k.

*Qg<sup>k</sup>* - Potencia reactiva generada en la barra k.

De las cuales dos serán datos y dos serán incógnitas del modelo en cada barra dependiendo de su tipo.

#### **1.4.4. Propiedades de los Sistemas de Transmisión**

Para lograr estudiar matemáticamente componentes de un SEP es necesario establecer modelos que los describan. Para el FC solamente es necesario definir matemáticamente las ecuaciones que representen el comportamiento de las Líneas de Transmisión (LT).

Las LT son circuitos conformados por conductores eléctricos que recorren largas distancias sujetadas entre dos torres de transmisión que permiten el transporte de energía desde las centrales de generación eléctrica hasta las subestaciones donde será posteriormente distribuida. Respeta factores bajo estrictas normativas, siendo una de estas la distancia de seguridad, definida como longitud existente entre el punto más bajo del conductor y el suelo denominada flecha [7].

Es de gran importancia a considerar este factor puesto que la línea de transmisión y la superficie terrestre se encuentran a potenciales diferentes y separadas por un medio dieléctrico que en este caso es el aire. En otras palabras, describen el concepto básico de un capacitor, lo que implica que las largas distancias y altos voltajes inciden en la formación de capacitancias fantasmas a lo largo de la línea, afectando las características eléctricas de la LT provocado por la inyección de reactivos que estas producen. La consideración de este fenómeno en el modelo matemático permite que los resultados sean más exactos. Es por ello que existen diversos modelos que se usan para llevar sus características de la realidad a la matemática.

Los parámetros obtenidos del modelamiento de la Línea de Transmisión son tres:

- *rkm* Resistencia eléctrica en serie entre las barras k y m.
- *xkm* Reactancia eléctrica en serie entre las barras k y m.
- *bkm* Susceptancia eléctrica en paralelo entre las barras k y m.

Los cuales son utilizados para el cálculo de la matriz admitancia *Ybus*, considerada una de las herramientas más útiles para describir el ST en conjunto con el modelado de circuito a utilizar en el estudio; de los cuales se tienen dos muy comunes en este tipo de aplicaciones:

#### **a**. **Circuito Equivalente** Π

Para estudios realizados en estado estable, los parámetros de las LT no varían permitiendo que este modelo presente resultados excelentes, apegados a lo que se puede observar en los sistemas de la realidad. A pesar de que su deducción proviene de las ecuaciones para LT cortas, ha sido comprobado mediante estudios que puede ser usado para cualquier longitud de línea obteniéndose resultados sumamente aproximados [6].

En la figura 1.1 se observa gráficamente el modelado del circuito equivalente *π* o pi, el cual divide la susceptancia equivalente en paralelo *bkm* en dos ramales en el que, en el centro de estos, se acumula toda la impedancia en serie equivalente. Como consecuencia de sus características, es uno de los modelos más usados para el modelamiento matemático de las LT.

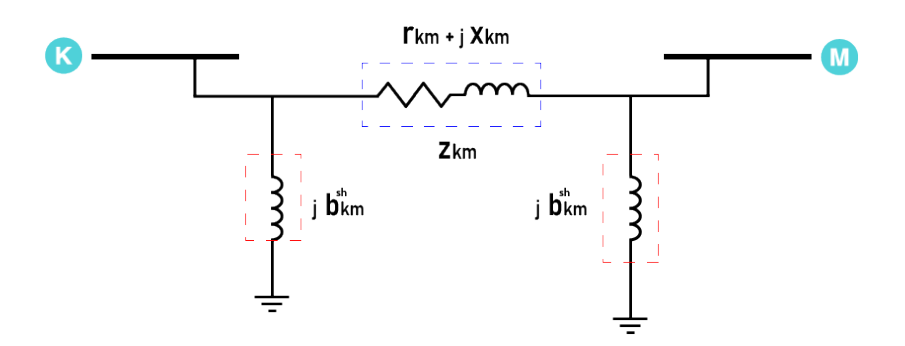

**Figura 1.1: Circuito equivalente** *π***.**

#### **b**. **Circuito Equivalente T**

Otro modelo comúnmente utilizado es el circuito equivalente T. Su diferencia respecto al Circuito equivalente *π* radica en lugar por donde se conecta la susceptancia en paralelo *bkm*.

En la figura 1.2 se logra apreciar gráficamente el circuito equivalente de las LT. Sus valores característicos son divididos a la mitad y se establece un nodo en su centro el cual, en los SEP, significaría crear esos nuevos nodos aparte de las barras para considerar la inyección e reactivos por el ramal central. Su uso se presenta mas en el modelado de Transformadores.

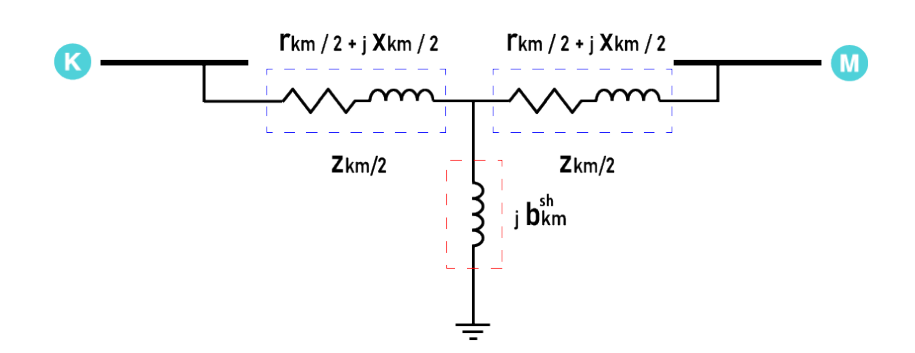

**Figura 1.2: Circuito equivalente** *T***.**

#### **1.4.5. Clasificación de las barras del Flujo de Carga**

El SEP permite el transporte de energía desde las plantas de generación hasta los puntos de carga que en el caso de los ST son los puntos de distribución o subestaciones, y es realizado por medio de la interconexión de barras, líneas, torres de transmisión, entre otros.

En estas redes de potencia es posible encontrar tres tipos de barras y cada una tiene una característica específica ante un FC referente a sus variaciones de voltaje y ángulo. Estas son:

- Barra Slack o Barra de Referencia
- Barra de Voltaje Controlado
- Barra de Carga

#### **a**. **Barra de Referencia**

En todo SEP existe una planta de generación cuya capacidad es la mayor de todo el sector eléctrico y el nodo al que se encuentra conectada es denominado con este nombre o también llamada Barra de Compensación [2]

Su particularidad es funcionar como referencia del sistema. El ángulo al que funciona permanece fijo en el valor dado por el operador de sistema y el resto de ángulos de la red varían con respecto a este valor.

Por otra parte, esta barra se encarga de elevar su Potencia Activa Generada (*Pg*) tal que se logre cubrir con la demanda del sistema. Por esta razón el generador más robusto es quien gobierna en la red.

#### **b**. **Barra de Carga**

En los sistemas de transmisión es la única barra a la que se conecta cualquier componente de la red exceptuando los generadores. Esto indica que la *P<sup>g</sup>* y la Potencia Reactiva Generada (*Qg*) son iguales a cero.

Las únicas potencias presentes en la barra son las demandas de las subestaciones que serán cubiertas por los generadores.Por esta razón, también son conocidas como barras P-Q [2].

#### **c**. **Barra de Voltaje Controlado**

Cuando un generador o conjunto de generadores se encuentran conectados a una barra, esta es denominada como de voltaje controlado o P-V [2].

Se caracteriza por su tensión constante debido a su conexión directa con los generadores mientras que su ángulo sigue siendo variable. Presenta el ingreso de potencia activa y el ingreso o consumo de potencia reactiva.

Si se presenta el caso que se tenga un generador y una carga conectados a la misma barra, esta aún se seguirá catalogando como barra P-V debido a su voltaje fijo.

#### **1.4.6. Modelamiento del Flujo de Carga**

El modelamiento del FC está dado por dos ecuaciones lineales por cada barra presente en el ST que describen la primera ley de Kirchhoff donde la potencia activa y potencia reactiva inyectada son equivalentes a la sumatoria nodal del flujo de salida que pasa a a través de líneas de transmisión, transformadores y otros componentes que tenga asociado dicha barra, además de ecuaciones no lineales que limitan las variables en rangos y son diferentes dependiendo del tipo de barra en estudio.

**a**. Ecuaciones no lineales

$$
P_k = \sum P_{km}(V_k, V_m, \theta_k, \theta_m)
$$
\n(1.1)

$$
Q_k + Q_k^{sh} = \sum Q_{km}(V_k, V_m, \theta_k, \theta_m)
$$
\n(1.2)

donde,

- *Pk* Potencia activa en la barra *k*.
- *Qk* Potencia reactiva en la barra *k*.
- *Pkm* Potencia activa de la barra *k* a la barra *m*.

*Qkm* - Potencia reactiva de la barra *k* a la barra *m*.

*θk* - Ángulo en la barra *k*.

**b**. Inecuaciones

$$
V_k^{min} \le V_k \le V_k^{max} \tag{1.3}
$$

$$
Q_k^{min} \le Q_k \le Q_k^{max} \tag{1.4}
$$

#### **1.4.7. Controles del FC**

Todos los componentes que conforman un SEP poseen restricciones que varían de acuerdo al costo. Mientras mayor es la inversión, se tiene mayores capacidades como: mayor generación, tolerancia al calor, arranque más rápido, entre otros. Es por ello que un solo generador no puede suplir toda la demanda de un país ya que su límite de generación no lo permite como tampoco una sola línea puede transportar dicha energía. Implementar un control abre la posibilidad de obtener el punto óptimo de transmisión de potencia sin que ningún componente sobrepase sus capacidades, protegiéndolos a corto y largo plazo; obteniéndose un funcionamiento eficiente.

#### **a**. **Control de Potencia Reactiva**

Es de vital importancia tener en claro el rol que cumple el flujo de potencia reactiva en los Sistema Eléctrico de Potencia, de donde se origina y la manera en que viaja a través de los elementos del Sistemas de Transmisión.

Para la operación estable de un FC la Potencia Activa Generada debe ser igual a la carga más las pérdidas en líneas y transformadores, puesto que si esta premisa no se cumple, el sistema buscará alterar su frecuencia hasta hallar un punto de equilibrio. Así mismo se tiene un vínculo muy fuerte para el equilibrio entre la potencia reactiva y el módulo del voltaje. Este es un hecho, puesto que todos los Sistema Eléctrico de Potencia consumen potencia reactiva y esta se encontrará dentro de rangos de operación permitidos lo que garantiza que el módulo del voltaje se encuentre dentro de rangos admisibles y se mantenga la estabilidad del sistema.

Los principios básicos para este control son dados por medio de la teoría de

Máquinas eléctricas. Un control de Potencia Reactiva en otras palabras involucra directamente a la tensión en los bornes del generador. Visto desde otro ámbito funciona como un control en el voltaje de la barra.

La energía eléctrica se produce a través del movimiento del rotor generando potencia activa. Físicamente, el campo del generador eléctrico es aquel que controla el valor de cuantos Mega Voltios Amperios Reactivos (MVAR) son inyectados en la red. Al variar este parámetro, se ocasionan variaciones también en el voltaje de los bornes del generador, e inclusive alteraciones en barras aledañas.

#### **b**. **Control de Magnitud de Voltaje por manipulación de Tap**

Los transformadores que poseen un tap automático pueden formar parte de las variables de cálculo de FC. Su tap puede modificar la tensión de la barra controlada tal que llegue al valor deseado por el operador o a un voltaje que sea parte del flujo óptimo.

Para realizar un flujo con esta consideración, se usan las ecuaciones planteadas en donde podemos notar que el valor del tap del transformador afecta directamente en la *Ybus* y el resto de ecuaciones permanecen de la misma manera. Trabajando en por unidad, los valores del varían en la vecindad de 1, sin embargo, al momento de transformarlos a su respectiva unidad se logra apreciar grandes cambios en los resultados por lo que es un dato que no puede ser despreciado.

# Capítulo 2 METODOLOGÍA

En el presente capítulo se muestra la formulación matemática de los modelos explicados en el capítulo 1 tanto como las de FC como las de los controles, las cuales serán usadas para implementar en el paquete computacional de AMPL.

El procedimiento para la resolución del flujo de carga se presenta en la gráfica 2.1.

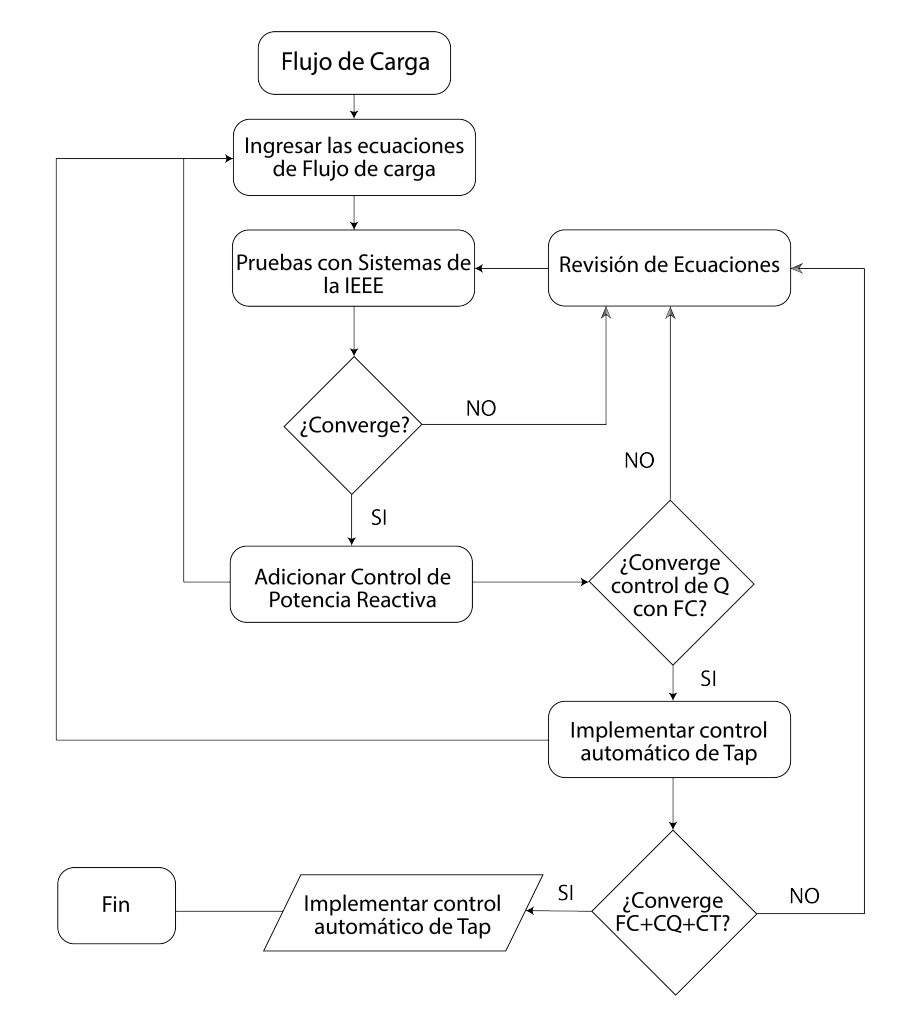

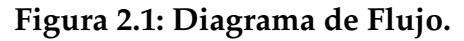

#### **2. Ecuaciones No lineales del Flujo de Carga**

Tal como el modelo descrito en el capítulo 1, no se realizará ningún tipo de linealización a las ecuaciones de FC sino que se aplicarán de manera exacta: No lineales; permitiendo dar al sistema la respuesta más exacta posible en lugar de realizar aproximaciones obteniendo un margen de error. Es por ello que a las ecuaciones 1.1 y 1.2 escritas de manera general, se les realizará una ligera modificación para denotar su no linealidad tal cual se plantearán en el programa computacional.

$$
P g_k - P d_k - |V_k| \sum_{m=1}^n |V_m| \Big( G_{km} \cos(\theta_k - \theta_m) + B_{km} \sin(\theta_k - \theta_m) \Big) = 0 \tag{2.1}
$$

$$
Qg_k - Qd_k - |V_k| \sum_{m=1}^n |V_m| \Big( G_{km} \operatorname{sen}(\theta_k - \theta_m) - B_{km} \operatorname{cos}(\theta_k - \theta_m) \Big) = 0 \tag{2.2}
$$

- *Pd<sup>k</sup>* Potencia Activa de demanda en la barra *k*.
- *Qd<sup>k</sup>* Potencia Reactiva de demanda en la barra *k*.
- *Pg<sup>k</sup>* Potencia Activa de generación en la barra *k*.
- *Qd<sup>k</sup>* Potencia Reactiva de generación en la barra *k*.
- *Gkm* Conductancia equivalente conectada entre las barras *k* y *m*.
- *Bkm* Susceptancia equivalente conectada entre las barras *k* y *m*.
	- *n* Número total de barras.

Además, los parámetros *Gkm* y *Bkm* utilizados en la Ecuación 2.1 y Ecuación 2.2 se los calcularán mediante el modelamiento de la matriz *YBUS* [3].

$$
Y_{BUS_{km}} = \begin{bmatrix} \frac{1}{a_{km}^2} * \left( y_{s_{km}} + j \frac{b_{c_{km}}}{2} \right) & -\frac{1}{a_{km}} * y_{s_{km}} \\ -\frac{1}{a_{km}} * y_{s_{km}} & y_{s_{km}} + j \frac{b_{c_{km}}}{2} \end{bmatrix}
$$
(2.3)

*akm* - Tap del transformador entre la barra k a la barra m.

- *yskm* Admitancia serie entre la barra k a la barra m.
- *bckm* Susceptancia paralelo entre la barra k a la barra m.

De las ecuaciones 2.1 y 2.2 las variables a encontrar mediante el proceso serán *V<sup>k</sup>* y *θ<sup>k</sup>* mientras que de la ecuación 2.3 será *akm* ocasionando de manera indirecta que *YBUS* sea una variable en determinados casos que se es requerido, esto se explicará en secciones posteriores.

El resto de componentes de las ecuaciones son valores proporcionados por el banco de datos tomados como constantes durante la búsqueda del punto óptimo, debido a que caracterizan la naturaleza del sistema, los cuales no variarán al menos que el usuario lo indique previo a la ejecución del programa.

#### **2.1. Flujo de Carga sin Controles**

Para efectuar un FC sin restricciones, es necesario que algunas variables de las ecuaciones 2.1 y 2.2 se encuentren fijadas durante todo el proceso iterativo para lograr representar el comportamiento de las barras explicado en la sección 1.4.5. Estas condiciones son:

$$
fix\ \ V_k = V_{k_{\text{inciales}}} \qquad \qquad \nabla k \in \Omega_b | type_k \neq 1 \tag{2.4}
$$

$$
fix \ \theta_k = \theta_{k_{initial}} \qquad \qquad \nabla k \in \Omega_b | type_k = 3 \tag{2.5}
$$

$$
fix\ \ P_{g_k} = P_{g_{initial}} \qquad \qquad \nabla k \in \Omega_b | type_k \neq 3 \qquad (2.6)
$$

$$
fix Q_{g_k} = Q_{g_{initial}} \qquad \qquad \nabla k \in \Omega_b | type_k = 1 \qquad (2.7)
$$

$$
fix\ Y_{BUS_{km}}\qquad \nabla km \in \Omega_l \qquad (2.8)
$$

En donde  $\Omega_b$  representa el conjunto de barras existentes en el sistema. La discriminación de cada tipo se relaciona a un parámetro llamado *type* en donde se guarda un valor de representación por cada barra *k*: 1 para barras de carga PQ, 2 para barras de generación PV y 3 para las barras slack o de referencia. Por medio de estas condiciones, se logran representar los tres tipos de barras.

Por otra parte, Ω*<sup>l</sup>* representa al conjunto de líneas contenidas por el sistema el cual debe ser formado acorde a las barras existentes.

La ecuación 2.4 permite fijar los valores de la variable de voltajes a sus iniciales solo si la barra es de referencia o de generación. Además, la ecuación 2.5 permite fijar el ángulo inicial como referencia siempre que la barra sea solamente la slack, pudiéndose tomar de esta forma, valores de referencia diferentes de cero si se requiere. De las barras PV es

conocida su *P<sup>g</sup>* al igual que en las PQ cuyo valor es cero tal como se escribe matemáticamente en la ecuacion 2.6. Finalmente se fijan todos los valores de la Matriz Admitancia en la ecuación 2.8 debido a que no participa en esta etapa de resolución.

#### **2.2. Flujo de Carga con Control de Potencia Reactiva**

Para este control se toma en cuenta que la potencia reactiva generada *Qg<sup>k</sup>* no exceda su restricción máxima *Qmax* y así como existe un valor máximo, también efectúa lo mismo para una restricción mínima *Qmin*. Por ello tenemos determinados casos de análisis durante este procedimiento:

- 1. Cuando *Q<sup>k</sup>* > *Qmax* se procede a fijar *Qg<sup>k</sup>* a su valor máximo y adicionalmente la barra PV cambia de tipo a PQ. Esto significa que el valor de voltaje que posee pasa de ser un voltaje fijo a un voltaje variable hasta encontrarse la solución óptima. Esto se mantendrá de esa forma mientras la tensión calculada en la barra *V<sup>k</sup>* durante las iteraciones sea menor que el voltaje inicial que poseía el generador (*Vesp*, ya que el aumento de *V<sup>k</sup>* solo es posible si se aumenta *Qg<sup>k</sup>* . Sin embargo, este valor ya se encuentra en su máximo por lo que no alcanzará el valor de *V esp* nuevamente.
- 2. La barra puede volver a cambiar de tipo a P-V solo cuando *V calc* > *V esp* indicando que existe una fuga de reactivos por lo que ahora se fija *V calc* = *V esp* . *Qg<sup>k</sup>* por consiguiente vuelve a ser una variable libre para el cálculo [3].

El mismo proceso es efectuado cuando *Qg<sup>k</sup>* se encuentra por debajo de su límite mínimo *Qmin* realizando el mismo cambio del tipo de barra y verificando sus límites de voltaje. Durante esta etapa, la condición 2.8 se mantiene.

Por este método, es posible encontrar una solución óptima acotando la región de búsqueda a solo los valores que son aceptables por el generador. Los dos puntos de los que se hablaban en el párrafo anterior son implementados de manera secuencial mas no como restricciones, es decir, se lo realiza mediante un lazo que es descrito por el diagrama de flujo en la Figura 2.2.

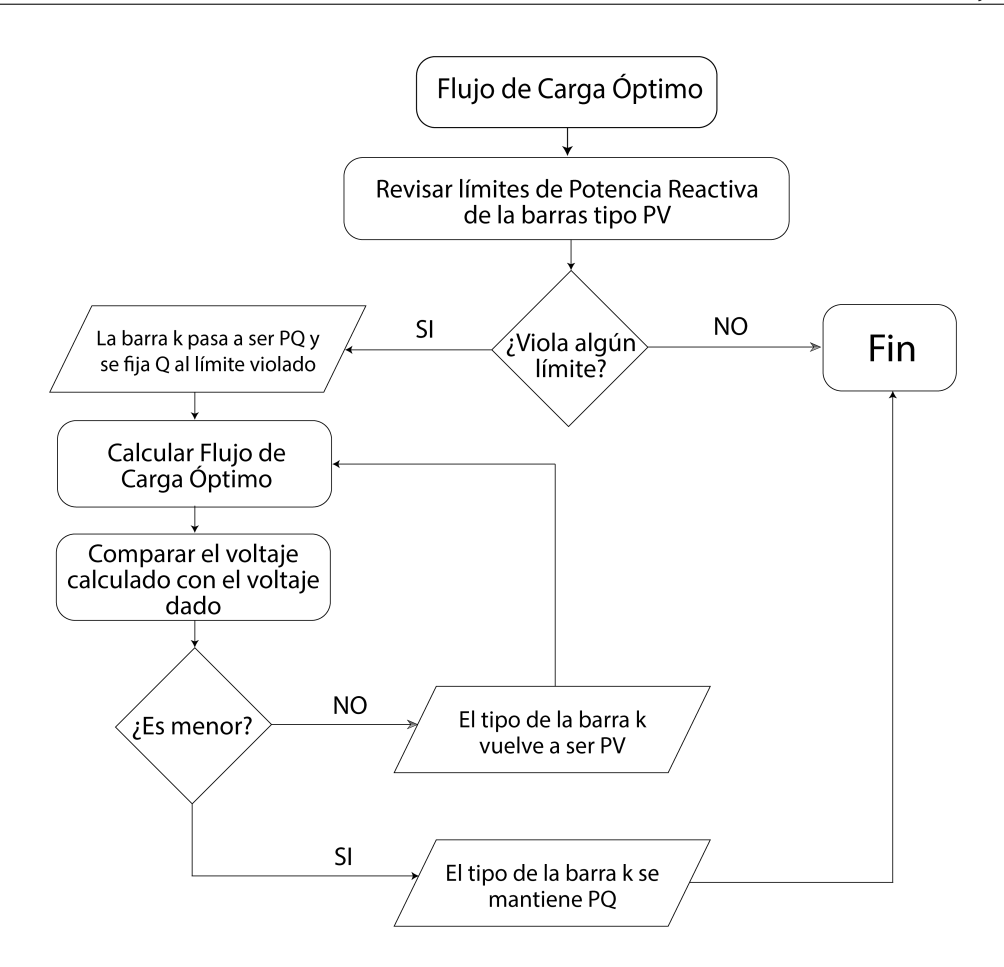

**Figura 2.2: Diagrama de Flujo para control reactivo.**

En el momento que sea necesario fijar un generador a su máximo o mínimo de capacidad se usará la expresión descrita en la ecuación 2.9. Por otro lado, si un generador se encontraba fijado y luego cambia nuevamente su tipo de barra, se procede a usar la expresión de la ecuación 2.10.

$$
fix Q_{g_k} = Q_{g_{max}} \tag{2.9}
$$

$$
unfix Q_{g_k} = Q_{g_{initial}} \tag{2.10}
$$

### **2.3. Flujo de Carga con Control de Magnitud de Voltaje por manipulación de Tap de Transformador**

Para el control de tap de transformador el factor más importante a tomar en cuenta es la liberación de la *YBUS* de la Ecuación 2.3; es decir, pasará de ser un parámetro a ser una variable que dependerá de *akm* tal como lo muestra la Figura 2.3, viéndose afectada de manera directa por el tap del transformador convirtiéndola también en una variable del sistema.

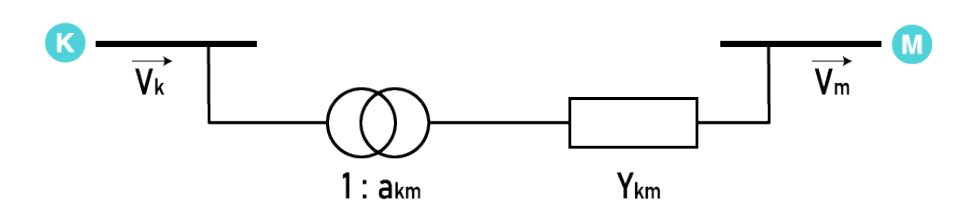

**Figura 2.3: Diagrama equivalente de la linea de transmisión con transformador.**

Además, son añadidas las restricciones extras mencionadas en la Sección 2.1 exceptuando la restricción de la ecuación 2.8 sustituyéndola por la de la ecuación 2.11 que expresa lo explicado anteriormente.

$$
unfix Y_{BUS_{km}} \qquad \qquad \nabla km \in \Omega_l \qquad (2.11)
$$

Este hecho permitirá al usuario encontrar cual es el tap del transformador *akm* que deberá ser fijado y que satisface la necesitad de un voltaje deseado en la barra m, la cuál necesariamente deberá ser una barra de carga tipo PQ.

Para garantizar la convergencia y minimizar el error entre el voltaje deseado por el usuario y el voltaje calculado mediante el modelo, se incluye la Ecuación 2.12 la cual será una función objetivo cuyo propósito principal es disminuir dicho error mediante el método de mínimos cuadrados:

$$
minimize \sum_{k} \left(V_{k_{descado}} - V_{k_{calculado}}\right)^2 \tag{2.12}
$$

Para lo cual, k pertenece al conjunto conformado por las barras donde el usuario desea

fijar sus voltaje mediante el control.

En el presente proyecto integrador la variable *akm* será un valor continuo limitado entre 0.95 como limite inferior hasta 1.05 como límite superior mediante de la adición de la ecuación 2.13, a pesar que los tap de los transformadores tienen características discretas. Esto se debe a que para un análisis matemático más estricto es necesaria la implementación de solvers profesionales, lo cual genera un costo debido a la necesidad de adquirir sus licencias para su ejecución. Sin embargo, es posible utilizar el modelo para realizar este cometido.

$$
0.95 \le a_{km} \le 1.05 \qquad \qquad \nabla km \in \Omega_l | ratio_{km} \ne 0 \qquad (2.13)
$$

Mediante la ecuación 2.13 se logran diferenciar las líneas de los transformadores mediante el parámetro *ratio* el cual indica que es una línea si su valor es cero, y denota un transformador si este es distinto de cero.

Este método encontrará el flujo óptimo del sistema bajo condiciones de voltajes en barras definidos por el usuario. Es importante mencionar que el tap obtenido garantiza el punto óptimo de operación bajo las condiciones deseadas por el usuario.

# Capítulo 3

## RESULTADOS Y ANÁLISIS

En el presente capítulo se realiza el análisis de los resultados que se obtuvieron del flujo de carga, tomando como datos los modelos de sistemas de Transmisión de la IEEE de: 9, 14 y 30 barras usando las ecuaciones de FC AC exactas. Todos los modelos fueron implementados en el lenguaje de modelamiento matemático AMPL y resueltos mediante el solver comercial BONMIN versión 1.3, debido a su adaptabilidad con los sistemas de ecuaciones no lineales.

Para todas las simulaciones se utilizó un computador con un sistema Operativo Windows 10 y un procesador de 2.20 GHz Intel Core i3-8130 con 8 GB de RAM. Cada uno de los casos constaron de tres escenarios:

- Flujo óptimo sin restricciones.
- Control de potencia reactiva.
- Control de tap del transformador.

De los cuales se obtuvieron características de voltaje, potencia activa y potencia reactiva generadas óptimas.

Además, para la verificación de los resultados se efectuaron comparaciones de magnitud y ángulo de voltaje presentes en las barras mediante gráficos de dispersión respecto a las resultantes del paquete computacional de MATLAB - MATPOWER. Estos valores fueron calculados por medio de la diferencia de ambos resultados y dividido para el resultado de MATPOWER tal como es indicado en la Ecuación 3.1.

$$
\%e = \frac{|R_{MP} - R_{AMPL}|}{R_{MP}} \times 100\tag{3.1}
$$

Donde *RMP* corresponde al resultado de ángulo o voltaje de la barra *k* mostrado por el paquete computacional de MATPOWER mientras que *RAMPL* es el resultante de la implementación en AMPL y %*e* nos permite observar las diferencias porcentuales que presenta el programa implementado para conocer si el modelo implementado es correcto. Los siguientes análisis fueron realizados tomando el caso de 14 barras de la IEEE que gráficamente se denota como la figura 3.1

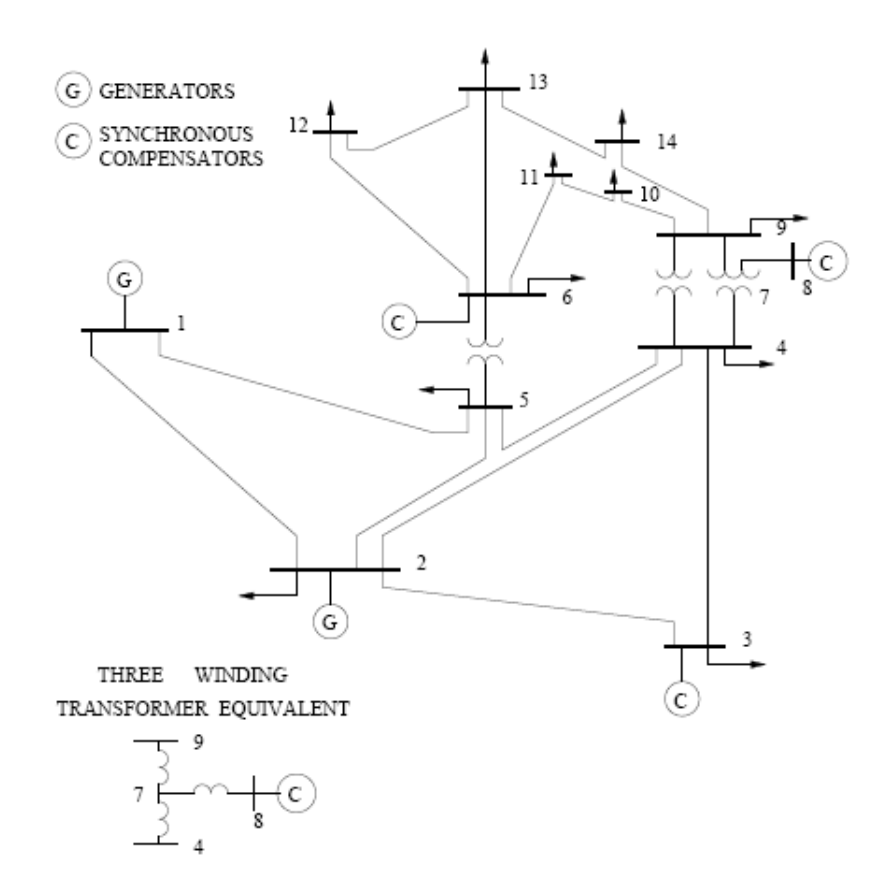

**Figura 3.1: Sistema IEEE de 14 barras.**

#### **3.1. Flujo Óptimo sin Restricciones**

Usando las ecuaciones 2.1 y 2.2 se logró observar que el comportamiento de las barras del SEP es tal como se lo había descrito en la teoría de acuerdo su tipo. En esta primera etapa se consideró el tap del transformador como una variable fija para encontrar el flujo óptimo y se ignoró la limitación de generación reactiva. En este punto se estudió el estado ideal del sistema.

A continuación se presentan los resultados respectivos al Sistema de la IEEE de 14 barras. Contiene un total de 20 ramales y 5 generadores. En la Tabla 3.1 se presentan los valores respectivos de Voltaje, ángulo y Potencias de generación y de carga resultantes de cada barra acorde a su tipo denotando que los valores de voltaje iniciales de las barras tipo 2 se mantuvieron constantes al igual que la barra slack y su ángulo.

De la misma manera se pudo observar que las barras tipo 1, clasificadas como barras PQ, tuvieron un valor resultante de cero en las Potencias Activa y Reactiva generadas, debido a la ausencia de generadores en esas barras, lo cual es otro indicador que esta etapa del programa funciona correctamente.

| Barra k        | Tipo           | $V_k$ | $\theta_k$ | $Pg_k$  | $Qg_k$    | $Pd_k$ | $Qd_k$   |
|----------------|----------------|-------|------------|---------|-----------|--------|----------|
|                |                | [pu]  | [grados]   | [MW]    | [MVAR]    | [MW]   | [MVAR]   |
| $\mathbf{1}$   | 3              | 1.060 | 0.000      | 232.624 | $-29.639$ | 0.000  | 0.000    |
| $\overline{2}$ | $\overline{2}$ | 1.045 | $-4.931$   | 40.000  | 13.303    | 21.700 | 12.700   |
| 3              | $\overline{2}$ | 1.010 | $-12.529$  | 0.000   | 11.753    | 94.200 | 19.000   |
| $\overline{4}$ | 1              | 1.040 | $-10.526$  | 0.000   | 0.000     | 47.800 | $-3.900$ |
| 5              | 1              | 1.048 | $-9.121$   | 0.000   | 0.000     | 7.600  | 1.600    |
| 6              | $\overline{2}$ | 1.070 | $-15.138$  | 0.000   | 67.725    | 11.200 | 7.500    |
| 7              | $\mathbf{1}$   | 1.050 | $-13.752$  | 0.000   | 0.000     | 0.000  | 0.000    |
| 8              | $\overline{2}$ | 1.090 | $-13.752$  | 0.000   | 29.954    | 0.000  | 0.000    |
| 9              | 1              | 1.043 | $-15.407$  | 0.000   | 0.000     | 29.500 | 16.600   |
| 10             | 1              | 1.040 | $-15.643$  | 0.000   | 0.000     | 9.000  | 5.800    |
| 11             | $\mathbf{1}$   | 1.051 | $-15.513$  | 0.000   | 0.000     | 3.500  | 1.800    |
| 12             | $\mathbf{1}$   | 1.054 | $-15.972$  | 0.000   | 0.000     | 6.100  | 1.600    |
| 13             | 1              | 1.049 | $-16.009$  | 0.000   | 0.000     | 13.500 | 5.800    |
| 14             | 1              | 1.027 | $-16.684$  | 0.000   | 0.000     | 14.900 | 5.000    |

**Tabla 3.1: Resultados del Sistema IEEE de 14 Barras en AMPL**

Luego de realizarse la comparación con MATPOWER, se obtuvo que los resultados fueron exactamente iguales a simple vista de tres decimales tal como la Tabla 3.1, por lo que se tuvo que realizar el análisis de comparación y cálculo del %*e* tomando doce decimales, obteniéndose como producto los valores marcados en la Figura 3.2.

La Figura 3.4a contiene los porcentajes de error correspondientes a los ángulos en donde se pudo observar que la desviación de los valores es menor al 4*x*10−<sup>10</sup> y la Figura 3.4b contiene a los de voltaje cuyo porcentaje de error es menor al 1,2*x*10−10; indicando que sus valores fueron muy cercanamente aproximados calificándose como aceptables.

El tiempo requerido para obtener esta solución fué de 0.063 segundos en la plataforma de AMPL mientras que MATPOWER tomó un lapso de 0.12 segundos para que su solución converja.

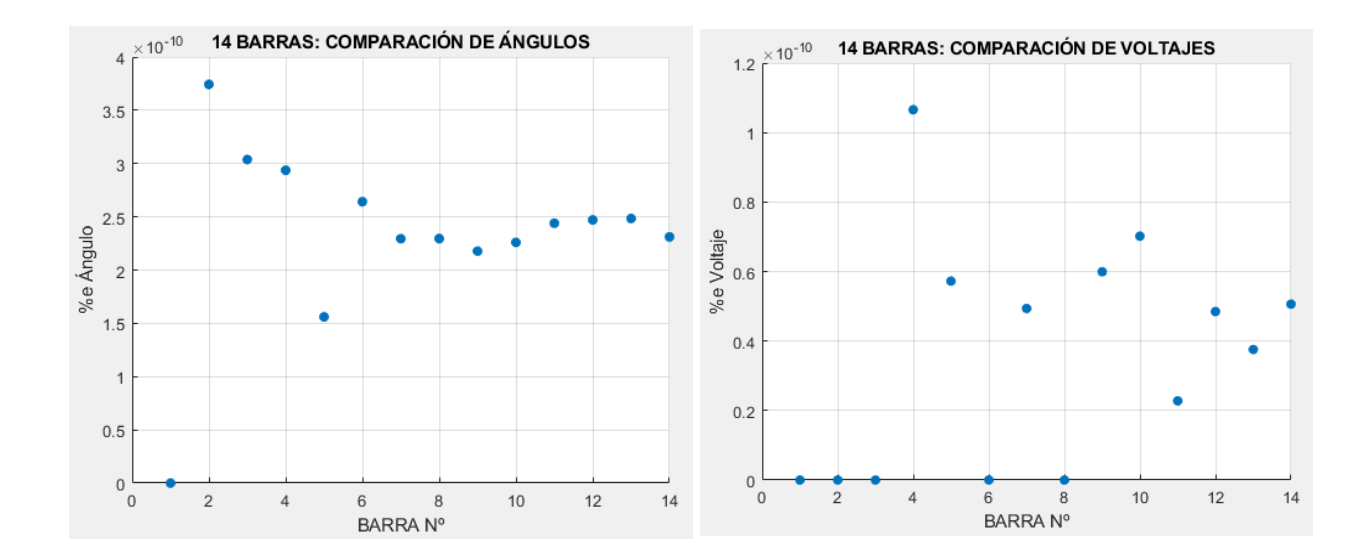

**(a) Porcentaje de Error en ángulos de voltaje (b) Porcentaje de Error en magnitudes de voltajes**

**Figura 3.2: Error de resultados del Sistema IEEE de 14 Barras.**

#### **3.2. Control de Potencia Reactiva**

Como segunda etapa se añadió el control de Potencia Reactiva al mismo sistema de la IEEE de 14 barras en donde si se tomó en consideración las limitantes de generación reactiva existentes en las generadoras. Comparando los valores del banco de datos, y los valores resultantes del Flujo sin Restricciones de la Tabla 3.1 se observó que los generadores de las barras 6 y 8 se encontraban sobre su límite de generación reactiva por lo que era necesario aplicar este control, el cual fue realizado con éxito detallando sus resultados en la Tabla 3.2, mostrando los valores de Potencia Reactiva Generada por debajo de sus límites y el cambio del tipo de sus barras de PV a PQ, tal como fue indicado en el Capítulo 2.

**Tabla 3.2: Resultados del Sistema IEEE de 14 Barras en AMPL con control de potencia reactiva**

| Barra k        | Tipo           | $V_k$ | $\theta_k$ | $Pg_k$  | $Qg_k$    | $Pd_k$ | $Qd_k$   |
|----------------|----------------|-------|------------|---------|-----------|--------|----------|
|                |                | [pu]  | [grados]   | [MW]    | [MVAR]    | [MW]   | [MVAR]   |
| $\mathbf{1}$   | 3              | 1.060 | 0.000      | 232.470 | $-20.415$ | 0.000  | 0.000    |
| $\overline{2}$ | $\overline{2}$ | 1.045 | $-4.975$   | 40.000  | 36.401    | 21.700 | 12.700   |
| $\mathfrak{Z}$ | $\overline{2}$ | 1.010 | $-12.707$  | 0.000   | 22.831    | 94.200 | 19.000   |
| $\overline{4}$ | $\mathbf{1}$   | 1.021 | $-10.378$  | 0.000   | 0.000     | 47.800 | $-3.900$ |
| 5              | $\overline{1}$ | 1.028 | $-8.850$   | 0.000   | 0.000     | 7.600  | 1.600    |
| 6              | $\overline{1}$ | 0.981 | $-15.084$  | 0.000   | 24.000    | 11.200 | 7.500    |
| 7              | 1              | 1.011 | $-14.021$  | 0.000   | 0.000     | 0.000  | 0.000    |
| 8              | $\overline{1}$ | 1.051 | $-14.021$  | 0.000   | 24.000    | 0.000  | 0.000    |
| 9              | 1              | 0.993 | $-15.948$  | 0.000   | 0.000     | 29.500 | 16.600   |
| 10             | 1              | 0.983 | $-16.140$  | 0.000   | 0.000     | 9.000  | 5.800    |
| 11             | $\mathbf{1}$   | 0.978 | $-15.785$  | 0.000   | 0.000     | 3.500  | 1.800    |
| 12             | $\overline{1}$ | 0.967 | $-16.081$  | 0.000   | 0.000     | 6.100  | 1.600    |
| 13             | 1              | 0.963 | $-16.205$  | 0.000   | 0.000     | 13.500 | 5.800    |
| 14             | $\overline{1}$ | 0.961 | $-17.223$  | 0.000   | 0.000     | 14.900 | 5.000    |

Nuevamente se procedió a realizar la comparación de los resultados del flujo con Control, con los que proporciona MATPOWER mostrándose en un gráfico de dispersión en la Figura 3.3. En estas gráficas se pudo observar que el error porcentual respecto a los ángulos de voltajes se encontraron por debajo del orden de los 5 Nano. De la misma manera se analizó el porcentaje de error presentado en los ángulos donde se obtuvieron valores por debajo de los 0.5 Nano.

Estos valores permiten afirmar que los valores que se registraron en AMPL son muy cercanos a los que proporciona MATPOWER.

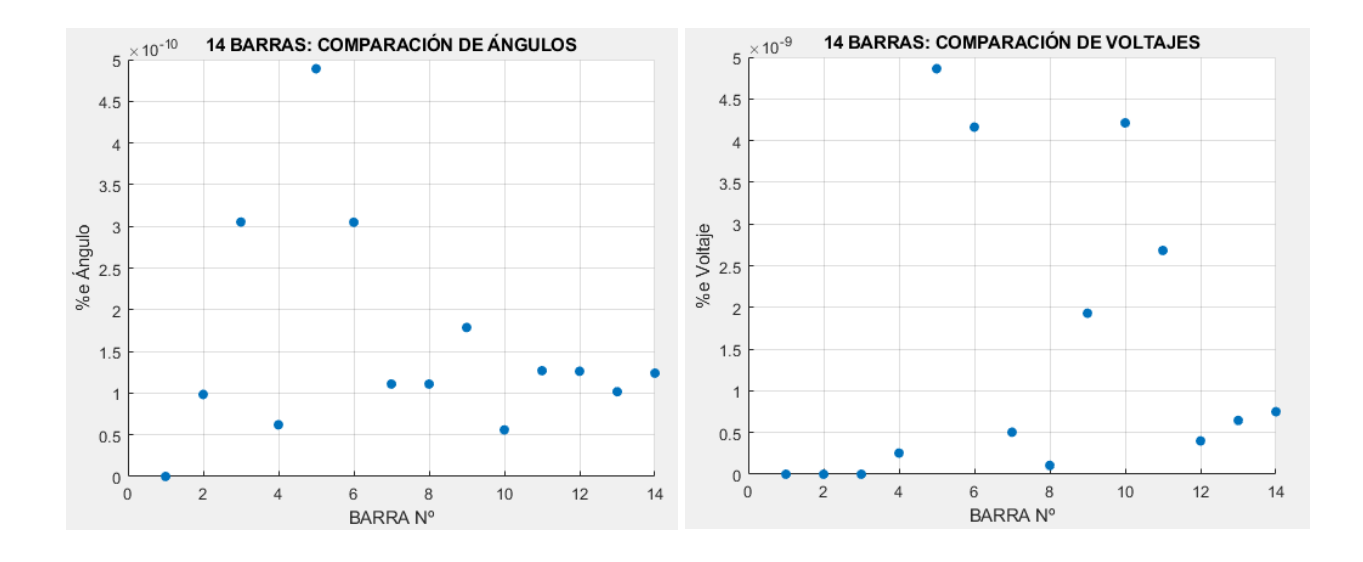

**(a) Porcentaje de Error en ángulos de voltaje (b) Porcentaje de Error en magnitudes de voltajes**

**Figura 3.3: Error de resultados del Sistema IEEE de 14 Barras con Control de Potencia Reactiva.**

#### **3.3. Control del tap del transformador**

Como última etapa se procedió a implementar el control de tap de transformador al sistema de la IEEE de 14 barras utilizando el método que fue mencionado en la Sección 2.3. Para este ejemplo se definió dos barras con voltaje fijos:

- Barra 7:  $V_k = 1.07pu$ , asociada a la barra de control 4.
- Barra 9:  $V_k = 1.09 \mu$ , asociada a la barra de control 4.

Los resultados del flujo óptimo con control de tap sugirieron un cambio en los valores de tap de transformador tanto en *a*<sub>47</sub> como en *a*<sub>49</sub>, descritos en la Tabla 3.3.

**Tabla 3.3: Resultados de tap de tranformador para el Sistema IEEE de 14 Barras**

|               | 0.9867530823779941 |
|---------------|--------------------|
| $a_{A\Omega}$ | 1.231663421724278  |

| Barra k        | Tipo           | $V_k$ | $\theta_k$ | $Pg_k$  | $Qg_k$    | $Pd_k$ | $Qd_k$   |
|----------------|----------------|-------|------------|---------|-----------|--------|----------|
|                |                | [pu]  | [grados]   | [MW]    | [MVAR]    | [MW]   | [MVAR]   |
| $\mathbf{1}$   | 3              | 1.060 | 0.000      | 232.460 | $-25.319$ | 0.000  | 0.000    |
| $\overline{2}$ | $\overline{2}$ | 1.045 | $-4.956$   | 40.000  | 28.353    | 21.700 | 12.700   |
| 3              | $\overline{2}$ | 1.010 | $-12.663$  | 0.000   | 21.700    | 94.200 | 19.000   |
| $\overline{4}$ | $\mathbf{1}$   | 1.024 | $-10.377$  | 0.000   | 0.000     | 47.800 | $-3.900$ |
| 5              | $\mathbf{1}$   | 1.039 | $-8.967$   | 0.000   | 0.000     | 7.600  | 1.600    |
| 6              | $\overline{2}$ | 1.070 | $-14.418$  | 0.000   | 55.289    | 11.200 | 7.500    |
| 7              | 1              | 1.070 | $-13.565$  | 0.000   | 0.000     | 0.000  | 0.000    |
| 8              | $\overline{2}$ | 1.090 | $-13.565$  | 0.000   | 12.376    | 0.000  | 0.000    |
| 9              | 1              | 1.090 | $-15.120$  | 0.000   | 0.000     | 29.500 | 16.600   |
| 10             | $\overline{1}$ | 1.079 | $-15.287$  | 0.000   | 0.000     | 9.000  | 5.800    |
| 11             | 1              | 1.071 | $-15.002$  | 0.000   | 0.000     | 3.500  | 1.800    |
| 12             | 1              | 1.058 | $-15.246$  | 0.000   | 0.000     | 6.100  | 1.600    |
| 13             | $\mathbf{1}$   | 1.055 | $-15.356$  | 0.000   | 0.000     | 13.500 | 5.800    |
| 14             | $\overline{1}$ | 1.057 | $-16.188$  | 0.000   | 0.000     | 14.900 | 5.000    |

**Tabla 3.4: Resultados del Sistema IEEE de 14 Barras en AMPL con control de TAP**

Realizado el ajuste de tap, el flujo óptimo obtenido sujeto a las restricciones se presentan en la Tabla 3.4, donde se observa como los valores de *V<sup>k</sup>* fueron fijados a los valores deseados a pesar de ser barras de carga PQ. El resto de taps de los demás transformadores del sistema se mantuvieron fijos.

Sin embargo, al aplicar la minimización mediante la sumatoria de mínimos cuadrados, permitió al sistema satisfacer el flujo óptimo con valores que son lo más cercanos posibles a los deseados cuando estos son muy elevados o muy pequeños fijando su tap al máximo o al mínimo respectivamente. Para su análisis, se propusieron los siguientes valores para las mismas barras controladas:

- Barra 7:  $V_k = 1,10pu$ , asociada a la barra de control 4.
- Barra 9:  $V_k = 1,10pu$ , asociada a la barra de control 4.

En donde, comparando estos valores con los voltajes resultantes en un flujo sin controles, se encuentran por encima del 47 % de los detallados en la tabla 3.1.

El control otorgó como resultados los valores de tap de la tabla 3.5, en donde es posible observar que ante un valor de voltaje mucho mayor, el tap del transformador es fijado en su máximo valor. Además, realizando la comparación indicada en la tabla 3.6, se verificó que los voltajes en las barras se elevaron sin lograr llegar al valor especificado por el usuario a causa de la limitación de los taps.

**Tabla 3.5: Resultados de tap de tranformador para el Sistema IEEE de 14 Barras con un voltaje muy elevado.**

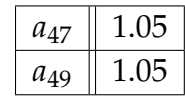

**Tabla 3.6: Comparación de voltajes: Sin control y Con ajuste de tap a un valor de voltaje elevado.**

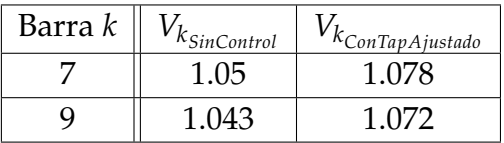

Pese a que el resultado no es igual al especificado, este es el valor más cercano posible que permite la convergencia tomando en cuenta las capacidades del transformador para

variar su toma. El mismo análisis es posible de realizar cuando el usuario ingresa valores por muy pequeños, con la diferencia de que su tap se fijará a su valor mínimo.

A pesar que MATPOWER no cuenta con este tipo de control, se pudo verificar de igual manera los resultados sustituyendo los datos de entrada del Caso 14, por los valores obtenidos en nuestro control en la Tabla 3.3.

Esto permitió realizar el mismo proceso de comparación de resultados de magnitud y ángulo de voltaje utilizando 12 dígitos en ambos programas para obtener el error %*e*. La Figura 3.4 muestra dichos resultados obtenidos donde se observan errores en el orden de los nano, lo que es un indicador de una alta confiabilidad del método.

El tiempo requerido para obtener esta solución fué de 0.032 segundos para encontrar el punto óptimo de operación en AMPL. En este caso no se pudo comparar con MATPOWER debido a que este no cuenta con el control en estudio.

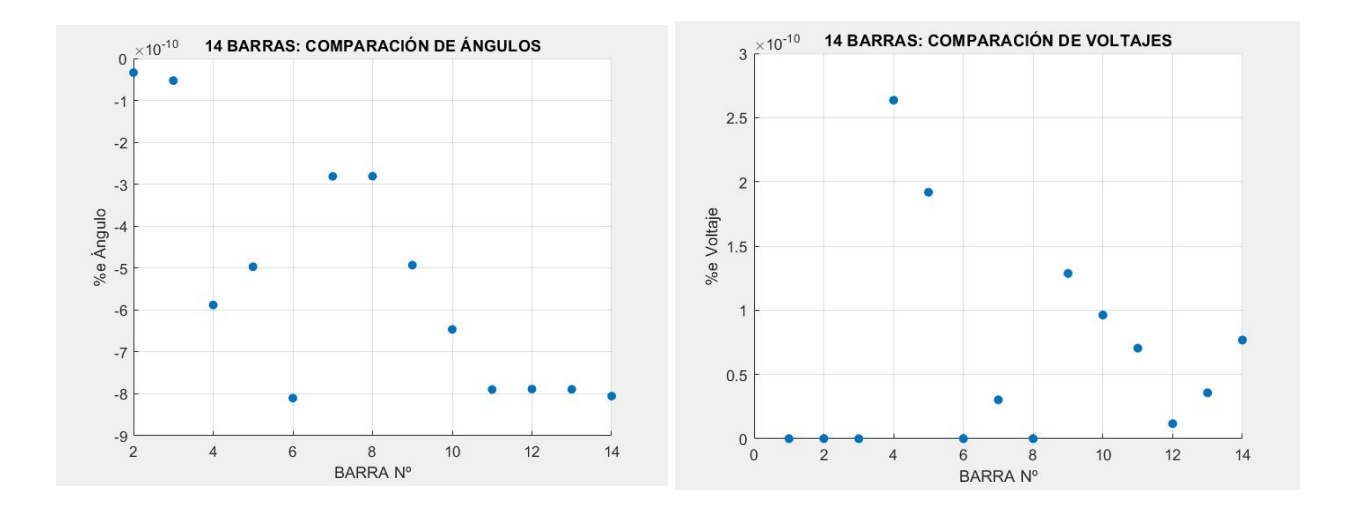

**(a) Porcentaje de Error en ángulos de voltaje (b) Porcentaje de Error en magnitudes de voltajes Figura 3.4: Error de resultados del Sistema IEEE de 14 Barras con Control de Tap de Transformador.**

Todas estas funcionalidades fueron ejecutadas tomando los datos de las redes de la IEEE 14 y 30 barras, obteniéndose valores que indican que la aplicación es realizada correctamente

## Capítulo 4

## CONCLUSIONES Y RECOMENDACIONES

Los resultados obtenidos de la aplicación del proyecto permitieron reforzar los conocimientos referentes al modelamiento matemático de los sistemas eléctricos. Durante la investigación se observó que el campo de estudio y el alcance del mismo es de gran magnitud, lo que permite que sea un proyecto escalable dando pié a futuras aportaciones y mejoras al paquete computacional propuesto.

Se evidenció que a pesar de la existencia de programas dentro de la misma rama de estudio con licencias universitarias, muchos de estos suelen ser complejos y con herramientas avanzadas que no van acorde al pensum académico, donde toma ventaja la programación de paquetes computacionales que contenga las necesidades exactas para el mejor aprendizaje de las materias cursantes, reafirmando su conocimiento dando apertura a futuros trabajos de investigación. De esta manera, fue posible beneficiarnos de plataformas de libres licencias como la escogida en este proyecto AMPL, tal que la ejecución del programa no necesite de la adquisición obligada de licencias permitiendo un ahorro económico a la universidad o investigador.

A partir del modelamiento del control de magnitud de voltaje mediante la manipulación de tap de transformador en AMPL, se obtuvieron errores casi nulos en comparación con los resultados obtenidos en MatPower, implicando el hecho de la certeza del paquete computacional programado y de la eficacia del control.

La implementación de este control permitió el aprovechamiento de los elementos conectados en la red, como en este caso los transformadores con tap automático. Además, permitió observar la incidencia de los nuevos transformadores inteligentes que se encuentran en desarrollo, para indagar sobre los cambios producidos en las barras aledañas a la controlada y con ello realizar la respectiva planificación del sistema.

En todos los casos se obtuvo en totalidad un programa confiable corroborado con los resultados de MATPOWER, con una diferencia entre resultados en el orden de las nanounidades en todas sus funcionalidades, amigable al usuario ya sea profesional o estudiante y liviano para el computador; con un tiempo de respuesta menor a un segundo modelando las ecuaciones no lineales de flujo de carga y obteniéndose un ejecutable para cualquier computador.

Es recomendable el uso de Solvers especializados en algoritmos de Newton pues son los que mejor se adaptan a los modelos de sistemas de potencia donde se ven involucradas ecuaciones no lineales. Para el presente proyecto fue utilizado BONMIN versión 1.3. sin embargo MINOS también demostró resultados prometedores en redes pequeñas.

No es aconsejable utilizar el control de magnitud de voltaje por tap de transformador para necesidades de cambios abruptos del voltaje en la barra en cuestión puesto que, por las limitaciones físicas que tienen las tomas de los transformadores, si el punto más óptimo en la red se encuentra fuera de este rango, el resultado obtenido no será el más eficiente ya que sólo cumplirá con la premisa de presentar el menor error entre el voltaje deseado y voltaje fijo.

## Bibliografía

- [1] R FOURER,DM GRAY AND BW KERNIGHAN, *A modeling language for mathematical programming Reference Manual*,2013.
- [2] JJ GRAINGER AND WD STEVENSON, *Análisis de Sistemas de Potencia*, 1996.
- [3] AJ MONTICELLI, *Fluxo de carga em redes de energia eletrica*, 1983
- [4] CV VILLAJUAN, *Modelo de programação linear mista para resolver problemas de planejamento de expansão e de operação de sistema de transmissão de energia eletrica*, 2016
- [5] X GONZALEZ, J RAMIREZ AND M MEDINA, *Control Jerárquico de Potencia Reactiva a Partir de una Formulación Multiobjetivo*, 2016
- [6] AR TIRADO, *Análisis de Modelos de Cálculo de Parámetros de las Líneas de Transmisión*, 2013
- [7] J QUEZADA, *Metodología de Construcción de Líneas de Transmisión Eléctrica*, 2015
- [8] F VINUEZA, *Flujo óptimo de potencia*, 1984
- [9] RAY D. ZIMMERMAN, CARLOS E. MURILLO-SANCHEZ, *MATPOWER User's Manual*, 2019